V 1.0**Objektumorientált programozásDIX.00100 Osztályok, objektumok**1ÓE-NIK, 2011

V 1.0**Hallgatói tájékoztató**ÓE-NIK, 20112011 101 001 11 11 1101 1101 000 11001 1001 100 100 **<sup>A</sup> jelen bemutatóban található adatok, tudnivalók és információk <sup>a</sup> számonkérendő anyag vázlatát képezik. Ismeretük szükséges, de nem elégséges feltétele <sup>a</sup> sikeres zárthelyinek, illetve vizsgának. Sikeres zárthelyihez, illetve vizsgához <sup>a</sup> jelen bemutató tartalmán felül <sup>a</sup> kötelező irodalomként megjelölt anyag, <sup>a</sup> gyakorlatokon szóban, illetve <sup>a</sup> táblán átadott tudnivalók ismerete, valamint <sup>a</sup> gyakorlatokon megoldott példák és az otthoni feldolgozás céljából kiadott feladatok önállómegoldásának képessége is szükséges.**

# **Osztályok**

- • **Belső adatok és a rajtuk végezhető műveletek által alkotott egységes adattípus**–OOP paradigma alapeleme
- **Az osztályok deklarálása a class kulcsszó segítségével történik**

```
class ComplexNumber
     {double real;
        double imaginary;
        double Abs()
         {return Math.Sqrt(Math.Pow(real, 2) +
                           Math.Pow(imaginary, 2));}}ma 1 mr
                                 ÓE-NIK, 2011V 1.0 3
```
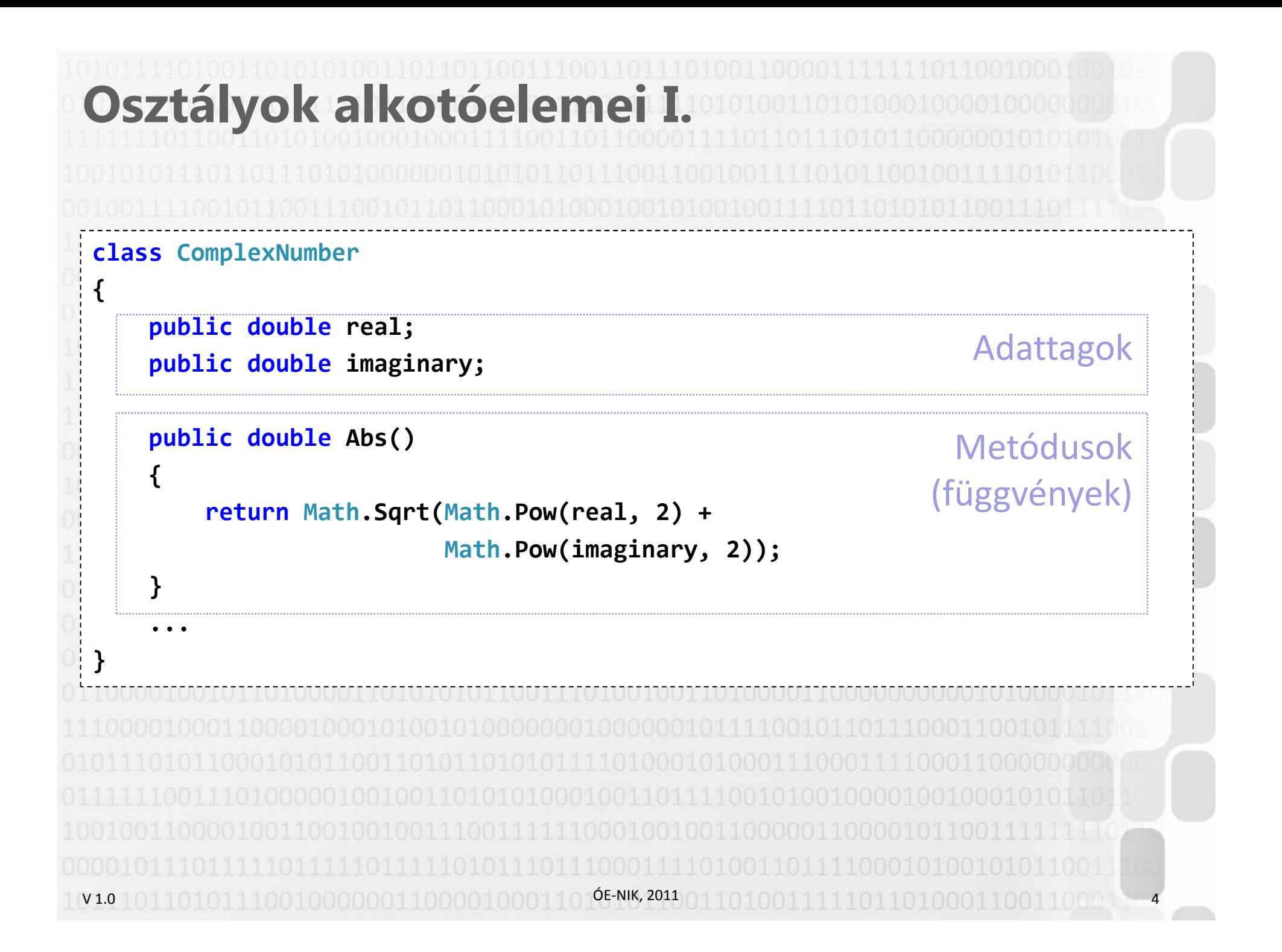

# **Adattagok**

• **Az adattagok értéke a deklarációval egyszerre, helyben is megadható (inicializálás)**

string jegy = "jeles"; $int i = -10;$ 

#### •**Az adattagok lehetnek**

#### –Olvasható-írható adattagok

- Értékük tetszés szerint olvasható és módosítható az osztály függvényei által
	- Kívülről a láthatóság függvényében

#### –Csak olvasható adattagok

• Értékük futásidőben áll be, konstruktorban vagy helybeni inicializációval

```
• Utána nem módosíthatók
```

```
readonly string SosemVáltozomMeg = "I Will Stay The Same";
```

```
– Konstans adattagok
```

```
• Értéküket a fordítóprogram előre letárolja, futásidőben nem módosíthatók
```

```
const double π = 3.14159265;const int összeg = 23 * (45 + 67);
```
#### **Metódusok**

- •**Minden metódus tagja egy osztálynak (tagfüggvény)**
- • **A metódusok rendelkeznek:** 
	- Megadott, nulla vagy változó darabszámú paraméterrel (params kulcsszó). A paraméterátadás módja in (jelöletlen), out vagy ref.

```
void EgyparaméteresMetódus(bool feltétel) { ... }
void TöbbparaméteresMetódus(int a, float b, out string c) { ... }
void MindenbőlSokatElfogadóMetódus(params object[] paraméterTömb) { ... }
```
– Visszatérési értékkel (ha nincs: void)

```
void NincsVisszatérésiÉrtékem() { ... }
int EgészSzámotAdokVissza(float paraméter) { ... }
```

```
string VálaszomEgyKaraktersorozat(string bemenőAdat) { ... }
SajátTípus Átalakító(SajátTípus forrásObjektum, int egyikAdattagÚjÉrtéke, 
  string másikAdattagÚjÉrtéke) { ... }
```
• **A paraméterek és a visszatérési értékek határozzák meg azt a protokollt, amelyet a metódus használatához be kell tartani** – A visszatérési értéket és a paramétereket magában foglaló, a kifejtést nem tartalmazó megadási formát szokták a függvény szignatúrájának nevezni void TöbbparaméteresMetódus(int a, float b, string c);

V 1.0 $\bigcirc$  ÓE-NIK, 2011 5.611.1011.0011.11.11.11.011.011.00011.10011.1001010.0001

# **Példányosítás**

- •**A class kulcsszó után megadott felépítés csak a típus leírása.**
- • **Ahhoz, hogy egy ilyen típusú adatot használni tudjunk a programunkban, létre kell hozni a típus egy példányát (példányosítás/instantiation):**

Gyakran nevezzük a példányt objektumnak is

```
ComplexNumber c = new ComplexNumber();
c.real = 20;c.imaginary = 2;Console.WriteLine(c.Abs());
```
V 1.0ÓE-NIK, 2011 7•Tagok elérése: ". " operátorral • **A new operátor elvégzi az objektum számára a memóriafoglalást, és meghívja a megfelelő konstruktort** 

```
V 1.0
Osztályok alkotóelemei II.ÓE-NIK, 2011class ComplexNumber
 {public double real;
     public double imaginary;
     public ComplexNumber(double r, double i) 
     {real = r;
imaginary = i;}public double Abs() 
     {return Math.Sqrt(Math.Pow(real, 2) + Math.Pow(imaginary, 2)); 
     }}ComplexNumber c = new ComplexNumber(20, 2);
  Console.WriteLine(c.Abs());AdattagokKonstruktorokMetódusok
```
### **Konstruktorok I.**

#### • **Speciális függvény, amely a példány létrehozásakor fut le, főként inicializációs feladatokat végez**

- – A konstruktorok neve mindig megegyezik az osztály nevével – Visszatérési értéke nincs (void sem!)
	- – A new kulcsszón kívül máshogyan kívülről nem hívható
		- De egy konstruktor a this vagy base kulcsszavak segítségével meghívhat másik konstruktort

9 3 3 4 5 6 7 8 9 9 10 11 11 11 11 12 12 13 14 15 16 17 18 19 19 10 11 12 13 14 15 16 17 17 18 18 19 1

• **Ha mi magunk nem deklarálunk konstruktort, a C# fordító automatikusan létrehoz egy paraméter nélkülit (alapértelmezettet):**

Az első példában a fordító által létrehozott alapértelmezett konstruktort hívtuk:

```
ComplexNumber c = new ComplexNumber();
```
Az előző példában egy általunk definiáltat:

V 1.0

**ÓE-NIK, 2011 ComplexNumber c = new ComplexNumber(20, 2);**

```
V1.0 10110101110010000001100001000
Konstruktorok II.|\acute{\mathrm{O}}E-NI
                                           \sim contain a constructor that takes 0 argume
 • Lehet több konstruktora is egy osztálynak – eltérő 
    paraméterlistávalclass ComplexNumber
  {public double real; 
      public double imaginary;
      public ComplexNumber(double r, double i)
      {real = r;
imaginary = i;}public ComplexNumber(double r)
      {real = r;
imaginary = 0;}...}ComplexNumber c = new ComplexNumber(20); //JÓ
  ComplexNumber c = new ComplexNumber(2, 20); //JÓ
  ComplexNumber c = new ComplexNumber(); //NEM JÓ
```
#### V 1.0**Példány élettartama, destruktor**ÓE-NIK, 2011 11• **Addig él, amíg van rá referencia** • **Nem kell (nem is lehet) felszabadítanunk az általa elfoglalt helyet a memóriában – ezt az automatikus szemétgyűjtő (GC) teszi meg a már nem "élő" objektumoknál**– Destruktor: **~ComplexNumber(){... }**• Akkor fut le, ha a példány megsemmisül • Fő feladata: erőforrás-felszabadítás • Nem hívható, a GC hívja *ismeretlen időben* - azonnali felszabadítást (pl. hálózati vagy adatbázis-kapcsolatok, fájlok lezárása...) más módon kell végezni (Dispose pattern)• C#-ban a felesleges destruktorok overhead-et okoznak a GC működése miatt – kerüljük, és üres destruktort sohasem írunk

```
Thispublic ComplexNumber(double r, double i) public ComplexNumber(double real, double imaginary)
         {{real = r;real = real;
imaginary = i;
imaginary = imaginary;}}Assignment made to same variable; did you mean to assign something else?
                      Assignment made to same variable; did you mean to assign something else?
    A helyi változók elrejtik az osztály saját, azonos nevű adattagjait 
 • this: referencia az aktuális objektumra 
 •public ComplexNumber(double real, double imaginary)
        {this.real = real;
this.imaginary = imaginary;} Használjuk még pl.:
 • Elrejtett adattagok elérésére 
     – Az aktuális objektum paraméterként való átadásakor
     – Másik saját konstruktor hívásakor –ÓE-NIK, 2011V 1.0 12
```
## **Gyakorló feladat**

**Készítsünk Háromszög osztályt, amely egy háromszöghöz tárolja a három oldal hosszúságát! Legyen képes kerület, terület számítására.**

```
class Haromszog
```
**{**

**}**

**{**

**}**

**{**

**}**

**{**

V 1.0

**}**

```
public double a; //egyelőre mindenhol public – mindjárt lesz róla szó
public double b;
public double c;
```

```
public Haromszog(double a, double b, double c)
```

```
this.a = a; this.b = b; this.c = c;
```

```
public double Kerulet()
```

```
return a + b + c;
```

```
public double Terulet() //Hérón-képlet
```

```
double s = Kerulet() / 2;
return Math.Sqrt(s * (s - a) * (s - b) * (s - c));
```
ÓE-NIK, 2011

13

#### **Láthatóságok**

```
class ComplexNumber
```
**{**

**}**

**}**

**}**

```
public double real;
public double imaginary;
```

```
public ComplexNumber(double r, double i)
{
```

```
real = r;
imaginary = i;
```

```
public double Abs()
{
```

```
return Math.Sqrt(Math.Pow(real, 2)
                + Math.Pow(imaginary, 2));
```
• **Lehetnek olyan függvények, adattagok stb., amiket csak osztályon belül használunk**

V 1.0ÓE-NIK, 2011 14•**Lehetnek olyanok, amelyeket kívülről is szabadon el lehet érni**

# **Láthatóságok**

#### **Alapelv:**

•

- A belső reprezentációt nem akarjuk a hívó kód felé megmutatni **adatrejtés**
- pontosan szabályozni akarjuk, mely tagokhoz férhetnek hozzá kívülről. Az osztály belső reprezentációját így bármikor módosíthatjuk, csupán a kívülről való elérés módját kell változatlan formában meghagynunk –**egységbezárás; újrafelhasználhatóság**

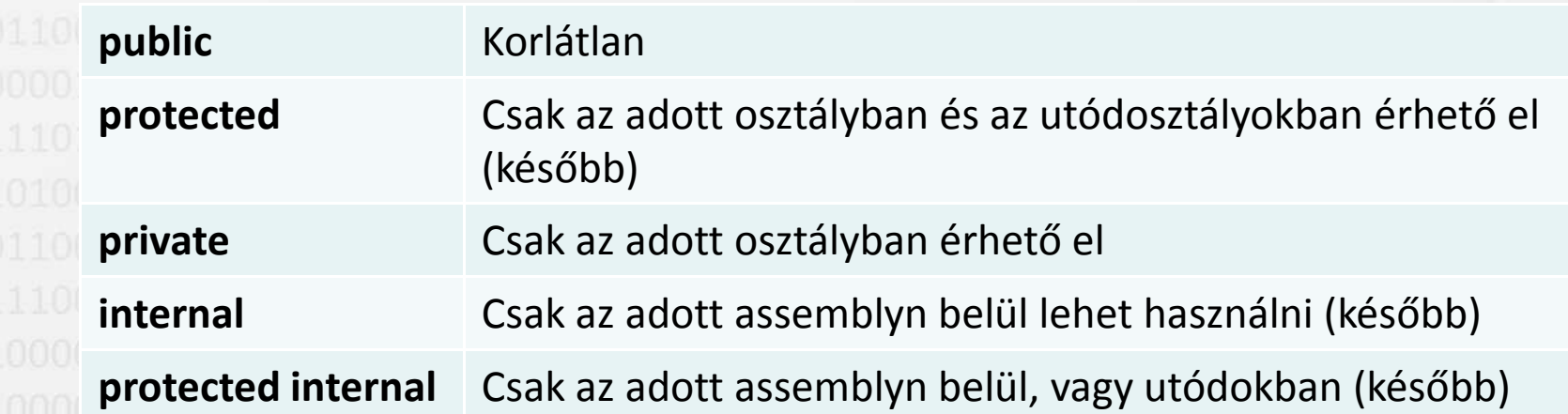

#### •**A tagok alapértelmezett láthatósága private**

V 1.0ÓE-NIK, 201115

### **Gyakorló feladat**

**Egészítse ki a Háromszög osztályt egy olyan konstruktorral, amely véletlenszerű (0-100 közötti) oldalhosszúsággal rendelkező háromszöget generál. A keletkező háromszögnek szerkeszthetőnek kell lennie!** 

ÓE-NIK, 2011

16 16 16 17 18 19 19 19 19 19 19 19 19 19 19 19 10 11 11 12 13 14 15

```
public Haromszog()
{Random rand = new Random();
   do{a = rand.Next(0, 101);
b = rand.Next(0, 101);
c = rand.Next(0, 101);}
while (!SzerkeszthetoEzAHaromszog());
}...private bool SzerkeszthetoEzAHaromszog()
{return (a + b > c) && (a + c > b) && (b + c > a);
}
```
V 1.0

#### **Tulajdonságok**• **Eddig public-ká tettük az adattagokat is, hogy hivatkozni tudjunk rájuk kívülrőlclass ComplexNumber {... public double real; public double imaginary; public ComplexNumber(double r, double i) {real = r; imaginary = i;}**

•**Problémák:**

V 1.0ÓE-NIK, 2011 17 Public láthatóságú adat írható és olvasható is • Esetleg nem szeretnénk, hogy írni lehessen Az értékadás kontrollálatlan Nem akarjuk kifelé megmutatni a reprezentációt – még azt sem, hogy az adatok milyen formában vannak tárolva• Lehet, hogy egy adat tárolási módja összetett • Lehet, hogy egy adott adat nincs is tárolva, hanem on-the-fly kiszámoljuk?

**...**

**}**

# **Tulajdonságok**

• **Kontrollált hozzáférést biztosítanak speciális formában megadott**  *getter* **és** *setter* **metódusok segítségével**

```
class ComplexNumber
                                              Kívülről az elérés hasonló a 
       {változókéhoz ...
private double real;
                                              Valójában azonban a getter 
                                             függvény fut le, ha lekérik a public double Real
           {"változó" értékét
                get { return real; }
                                              A setter fut le, ha beállítják
                set { real = value; }
           }• A value speciális 
                                                 paraméter ebben a ...}függvényben, az épp hozzárendelt értéket jelzi ComplexNumber c = new ComplexNumber(20, 2);
       c.real = 10; 'OOP eleje.ComplexNumber.real' is inaccessible due to its protection level
       c.Real = 10; //JÓ
Console.WriteLine(c.Real); //JÓÓE-NIK, 2011
V 1.0 18
```

```
Tulajdonságok Akár a getter, akár a setter elhagyható•private double real;
      public double Real
                                            Kívülről csak olvasható reális rész! –{
Az osztályon belül azonban elérjük a get { return real; }
                                            real változót közvetlenül is}c.real = 10; //NEM JÓc. Real = 10//NEM JÓ
                                            3 Property or indexer
      Console.WriteLine(c.Real); //JÓ'OOP_eleje.ComplexNumber.Real'
                                                 cannot be assigned to -- it is read only
      Akár komplex kód is írható a getter és setter törzsébe• Általában ellenjavallt!
       –public double Real
{get { return real; }
         set{Trace.WriteLine("real: " + real + " changed to " + value +
                 " from " + new StackTrace().GetFrames()[0].GetMethod().Name);
             real = value;}}ÓE-NIK, 2011
```
1991. The complete state of the complete state of the complete state  $19$ 

V 1.0

```
Tulajdonságok
• Példa on-the-fly kiszámított tulajdonságra
  private double imaginary;
  private double real;
  ... 
//z = a + bi komplex szám felírható z = r*(cosϕ + i*sinϕ) alakban...
public double Radius
  {get { return Math.Sqrt(Math.Pow(real, 2) + Math.Pow(imaginary, 2)); }
  }public double Angle
  {get { return Math.Atan2(imaginary, real); }
  }ComplexNumber z = new ComplexNumber(10, 0);
  Console.WriteLine("z trigonometrikus alakja: " + z.Radius + 
                  "*(cos(" + z.Angle + ") + i*sin(" + z.Angle + "))");
 Console.ReadLine();|z trigonometrikus alakja: 10*(cos(0) + i*sin(0))
                               ÓE-NIK, 2011V 1.0
                                       20
```
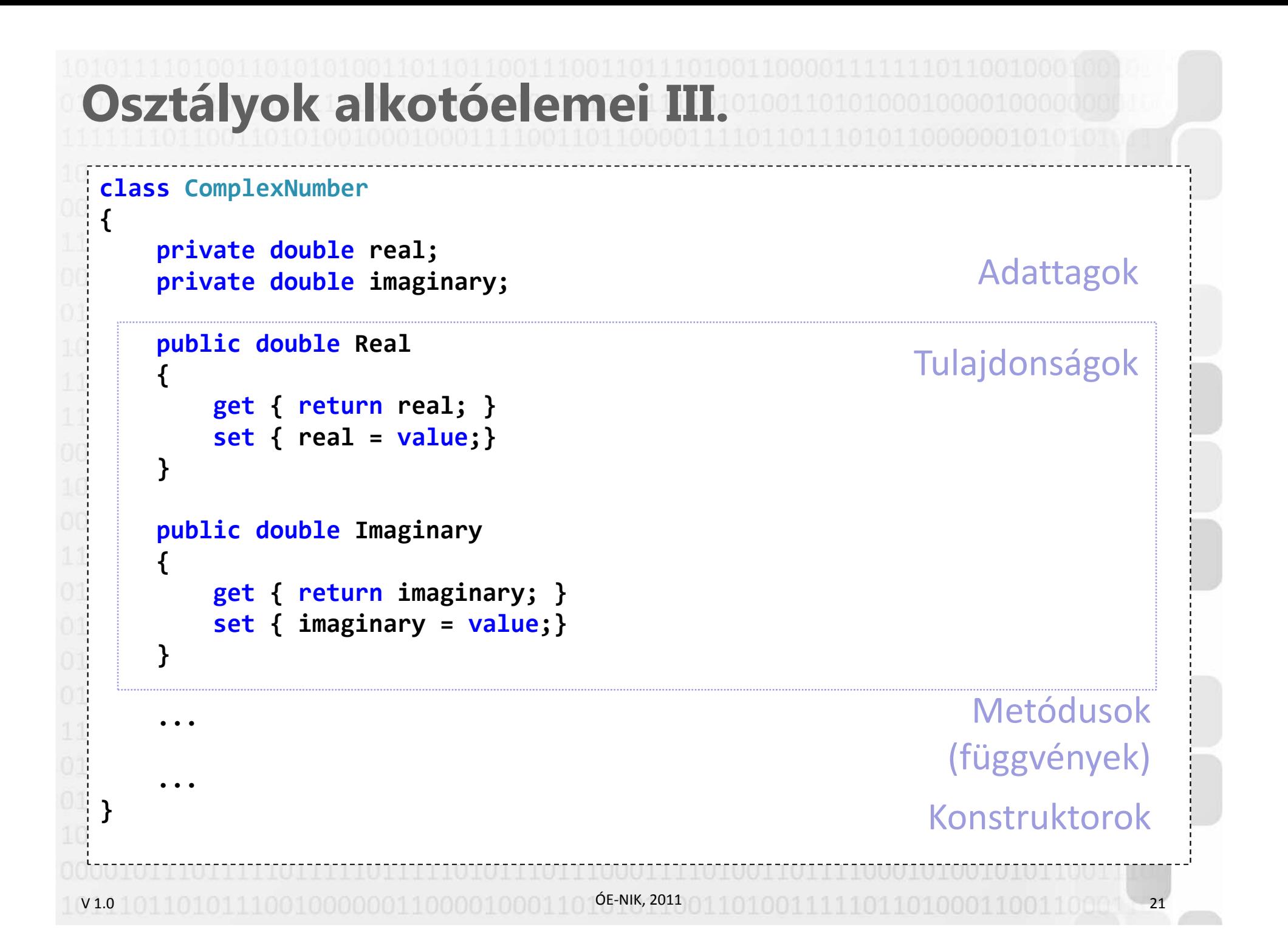

#### **Gyakorló feladat**

**Egészítse ki a Háromszög osztályt úgy, hogy módosíthatóak legyenek az oldalhosszak, de csak úgy, hogy a háromszög szerkeszthető maradjon! (Rossz oldalhossz megadása esetén maradjon meg az eredeti hossz.)**

```
V 1.0ÓE-NIK, 2011 22private double a;
 public double A
 {get { return a; }
     set{double regiA = a;
        a = value;
if (!SzerkeszthetoEzAHaromszog()) //Ebben a megoldásban egyszerűen 
 csak felhasználtuk ezt a régebben meglévő függvényt.a = regiA;}}...
```
#### **Gyakorló feladatok**

 Készítsen Kör osztályt, amely egy kört a középpontja koordinátáival és a sugárral reprezentál! Az osztályban legyen metódus, ami megállapítja, hogy egy adott pont benne van-e a körben vagy sem.

Készítsen példányt a tesztelésre: kérje be a felhasználótól egy kör adatait, majd kérjen be pontokat, és mondja meg, ezek benne vannak-e a körben vagy sem.

Készítsen a Körhöz egy új konstruktort, amely megadott sugárral, de véletlenszerű középponttal hozza létre a példányt.

Egészítse ki a Kör osztályt úgy, hogy legyen metódusa, amely megállapítja, hogy egy adott pont a kör középpontjától pontosan mekkora távolságra van.

Módosítsa a Kör osztályt Céltábla osztállyá úgy, hogy legyen benne metódus, amely egy adott pontnak a középponttól való távolsága szerint különböző pontszámokat ad! - Ezután készítsen céllövő játékot: hozzon létre egy véletlenszerű középpontú céltáblát, majd kérjen be a felhasználótól 15 lövést (pontot), és számolja, hány pontnyi találata van a felhasználónak a 15 lövés után. Minden lövés után segítségül közölje, mekkora volt a lövés távolsága a céltáblától.

V 1.0**ÓE-NIK, 2011** 23 23 24 25 26 27 28 29 20 20 20 20 20 20 20 20 21 22 23